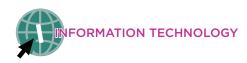

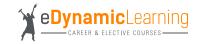

**Average Salary** \$65k - \$90K

## **Information Technology: Web & Digital Communications Career Pathway Plan of Study: Web Developer**

Career Track Description: Web developers help to make website vision a reality. Jobs in this field are expected to see a much faster growth than the average by 2026.

| Education<br>Levels | Grade | Career and Technical Courses for<br>Web & Digital Communications Pathway                                                                               | eDL Course Recommended<br>Elective Options                                                                                                    | eDL Course Options For English,<br>Science and Social Studies                                                                                                    |
|---------------------|-------|----------------------------------------------------------------------------------------------------|----------------------------------------------------------------------------------------------------|----------------------------------------------------------------------------------------------------|
| Secondary           | 9     | <ul> <li>Principles of Information Technology 1a:<br/>Introduction</li> <li>Principles of Information Technology 1b: Working with Computers</li> </ul> | <ul> <li>Workplace and Internship Readiness</li> <li>Social Media: Our Connected World</li> <li>Personal Psychology: The Road to Self-Discovery</li> </ul>                                                                                                    | <ul> <li>Anatomy and Physiology 1a: Introduction</li> <li>Anatomy and Physiology 1b: Discovering Form and Function</li> <li>Marine Science: Secrets of the Blue</li> </ul>                   |
|                     | 10    | <ul> <li>Web Development 1a: Introduction</li> <li>Web Development 1b: Planning and Designing</li> </ul>                                               | <ul> <li>Personal Psychology: Living in a Complex World</li> <li>Public Speaking 1a: Introduction</li> <li>Public Speaking 1b: Finding Your Voice</li> <li>Microsoft PowerPoint</li> </ul>                                                                       | <ul> <li>Introduction to Renewable Technologies</li> <li>Astronomy 1a: Introduction</li> <li>Astronomy 1b: Exploring the Universe</li> </ul>                                                 |
|                     | 11    | <ul> <li>Web Development 2a: Sketching and Scripting</li> <li>Web Development 2b: Website Goes Live</li> </ul>                                         | <ul> <li>Microsoft Word</li> <li>Microsoft Excel</li> <li>The Lord of the Rings: An Exploration of the Films</li> <li>&amp; Their Literary Influences</li> </ul>                                                                                                 | <ul> <li>Creative Writing: Unleashing the Core of Your Imagination</li> <li>Introduction to Programming 1a: Introduction</li> <li>Introduction to Programming 1b: Problem Solving</li> </ul> |
|                     | 12    | Optional Course Options:  • Animation 1a: Introduction  • Animation 1b: Animating Your Creativity                                                      | <ul> <li>Theater, Cinema, and Film Production 1a: Introduction</li> <li>Theater, Cinema &amp; Film Production 1b: Lights, Camera, Action!</li> <li>Digital Photography 1a: Introduction</li> <li>Digital Photography 1b: Creating Images with Impact!</li> </ul> | Through Programming  • Gothic Literature: Monster Stories  • Mythology & Folklore                                                                                                    |
|                     |       | *Courses with an "a" and "b" version are each a semester in<br>length and taught together over the course of one year.                                 | *All courses listed above are options appropriate for grades 9-12                                                                                                    | *All courses listed above are options appropriate for grades 9-12                                                                                                    |

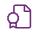

## **Course Descriptions**

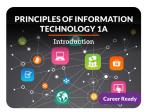

Explore a range of concepts to gain the foundational knowledge you'll need to start exploring careers in this field to find out which ones suit your interests and abilities. LEARN MORE >

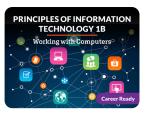

Starting with an overview of programming, algorithms, and compilers, you'll then learn the basics of web page design and creating graphics. LEARN MORE >

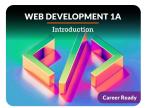

How many times per day do you access the internet, including social media? The web is an important part of our daily lives, so it's no surprise that web development is one of the hottest career fields. LEARN MORE >

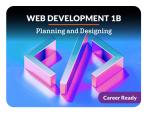

Websites need to be functional, but they need to look great while doing the job!

Now that you've learned how to create web content, you'll learn how to apply design principles, like color combinations and font choices, to achieve the greatest impact.

LEARN MORE >

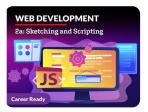

You've already experienced web development on a smaller scale, but now, it's time to kick it up a notch! You'll hit the ground running with the Agile methodology of software development and how it plays into leadership and teamwork amongst developers. LEARN MORE >

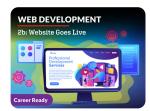

Coming Soon!

LEARN MORE >

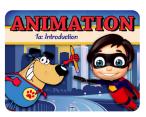

Develop your story by exploring design, the 12 principles of animation, creating a storyboard, and leveraging the tools of the trade. LEARN MORE >

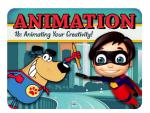

Discover 3D modeling and animation of characters. Explore the basics of human anatomy and form to apply rigging, joints, and texture. Examine rendering and lighting effects and how to apply sound. LEARN MORE >

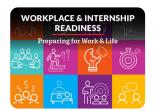

Discover how to build a well-rounded set of employability and leadership skills that allow you to guide your own career and nail your interviews. LEARN MORE >